# **QGIS Application - Bug report #6728 DBManager: problem with dbf import**

*2012-11-19 06:20 AM - Luca Lanteri*

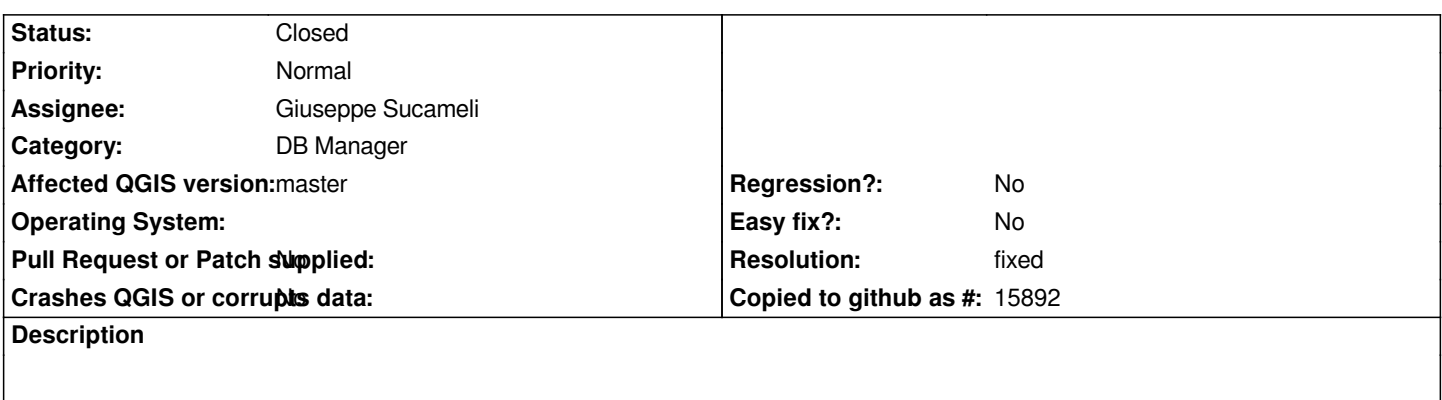

*When I try to import a .dbf table into postgresql the DBmanager freezing. The table was correctly created but data are not imported.*

## **Associated revisions**

**Revision 85faeb37 - 2012-11-30 11:24 AM - Giuseppe Sucameli**

*import vector layer: pass empty geometry column importing non-spatial table, do not deference null pointer (fix #6728)*

## **History**

# **#1 - 2012-11-28 04:29 PM - Giuseppe Sucameli**

- *Status changed from Open to Feedback*
- *Assignee set to Giuseppe Sucameli*

*Please, give more info on how to reproduce the problem and attach sample data.*

## **#2 - 2012-11-30 01:32 AM - Luca Lanteri**

*- File esempio.DBF added*

*Simple Drag'n'drop the attached dbf into a PostGIS DB.*

*The table was created correctly but no data was imported. DB manager still freezed.*

#### **#3 - 2012-11-30 02:25 AM - Giuseppe Sucameli**

*- Status changed from Feedback to Closed*

*Fixed in changeset commit:"85faeb37a066692eb6e5c4a5aeac4c53f77f402e".*

## **#4 - 2012-11-30 02:28 AM - Giuseppe Sucameli**

- *Resolution set to fixed*
- *Operating System deleted (WINDOWS)*
- *OS version deleted (XP)*